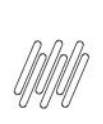

### 15984847 DLOGWMSMSP-14898 DT TOTVS OMS x TOL -ESTORNO DE ITEM SEM INTEGRAÇÃO COM O TOL **APRESENTANDO O HELP OMSCPLB11**

# **Sumário**

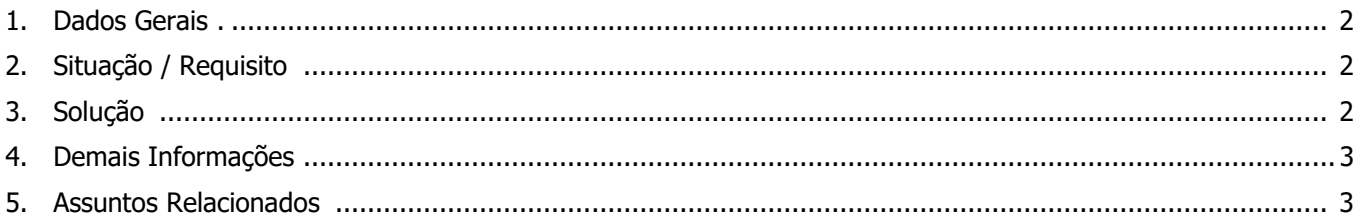

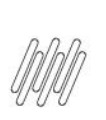

### **15984847 DLOGWMSMSP-14898 DT TOTVS OMS x TOL - ESTORNO DE ITEM SEM INTEGRAÇÃO COM O TOL APRESENTANDO O HELP OMSCPLB11**

## **1. Dados Gerais**

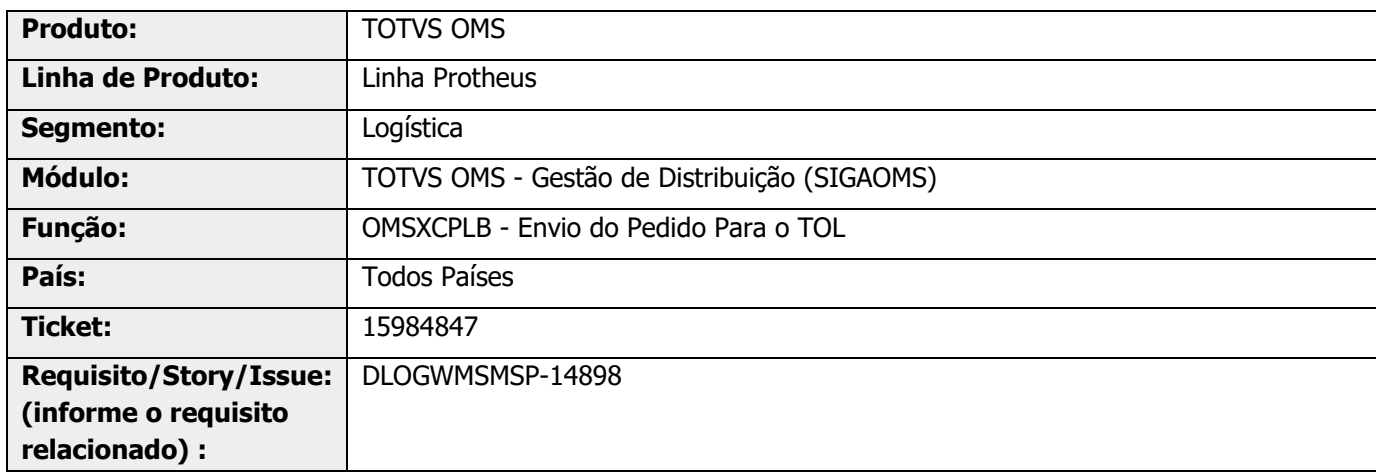

# **2. Situação / Requisito**

Ao realizar o estorno de um item de uma carga que não possui integração com o TOL, está sendo apresentada a mensagem do Help OMSCPLB11.

# **3. Solução**

Efetuada a geração de uma validação, para que seja verificado se o Pedido de Venda possui uma viagem gerada pela integração do TPR.

Caso a mesma não seja encontrada, será permitida a vinculação da viagem com o código do Pedido de Venda.

#### **IMPORTANTE**

Essa validação será ativada apenas quando o parâmetro **MV\_CPLPELB = 2.**

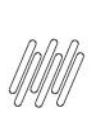

## **15984847 DLOGWMSMSP-14898 DT TOTVS OMS x TOL - ESTORNO DE ITEM SEM INTEGRAÇÃO COM O TOL APRESENTANDO O HELP OMSCPLB11**

#### **Exemplo de Utilização**

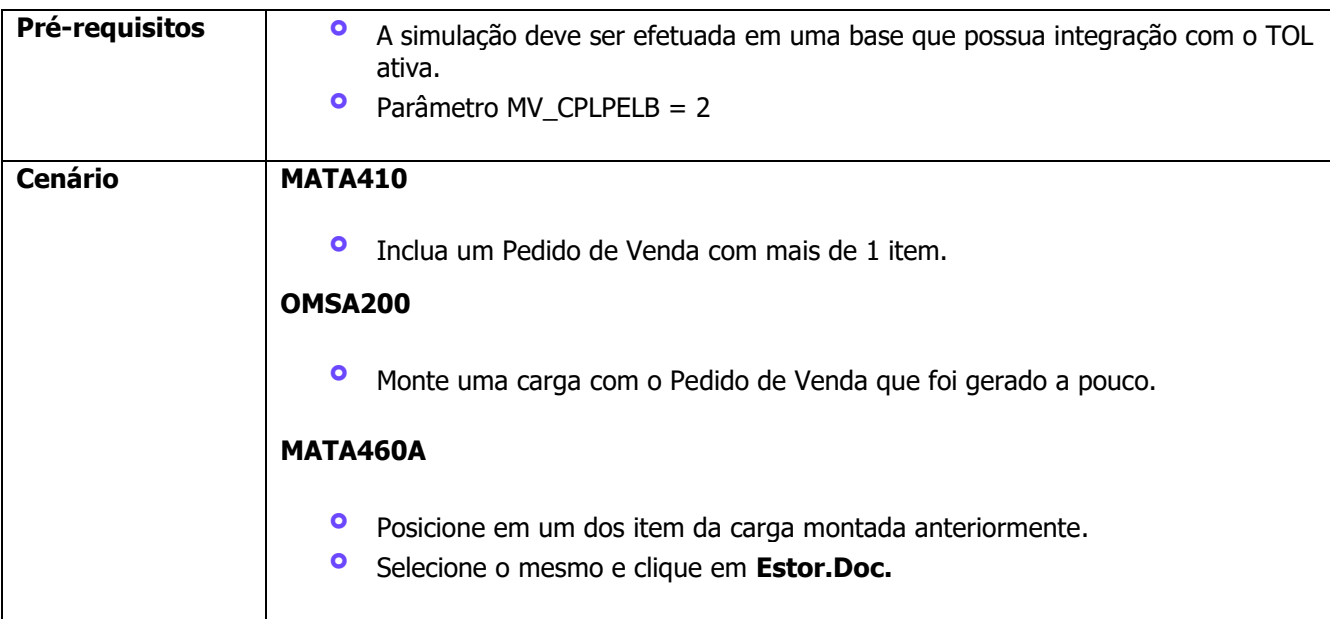

# **4. Demais Informações**

#### **Tabelas Utilizadas**

- **°** DAI Itens da Carga
- **°** DAK Cargas
- **°** SC5 Pedidos de Venda<br>**°** SC6 Trens dos Pedidos
- **°** SC6 Itens dos Pedidos de Venda<br>**•** SC9 Pedidos Liberados
- **°** SC9 Pedidos Liberados

## **5. Assuntos Relacionados**

#### **Documentos de Integração**

**°** [Integração TOTVS OMS x TOTVS Otimização Logística \(Planejamento\)](https://tdn.totvs.com/pages/viewpage.action?pageId=268801735)